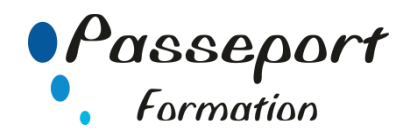

# Création de Macros avec Excel

## *Destiné aux*

Utilisateurs ou informaticiens ayant une bonne pratique d'Excel.

# *Objectif général*

Le participant sera en mesure :

- d'acquérir des notions de base de programmation
- d'utiliser les propriétés et méthodes des objets d'Excel
- de créer ses propres fonctions Excel
- de créer des boites de dialoque

## *Modalité Positionnement Stagiaire*

Fiche de Préformation à remplir par le stagiaire avant la formation

## *Modalité Accès*

Sur Inscription

## *Prérequis*

Bien maîtriser les fonctions d'Excel : avoir suivi le stage "EXCEL III" ou avoir ce niveau de connaissance.

#### **Itinéraire pédagogique**

Au début de la formation, tour de table du formateur avec Fiche de Préformation à remplir Remise plan de formation

## **1. INITIATION AUX MACROS COMMANDES.**

- Qu'est-ce qu'une macro commande ?
- Enregistrer une macro simple.
- Description de l'éditeur Visual Basic
- Structures de programmation.
- Créer et utiliser des variables
- Créer des fonctions personnalisées
- **2. COMPRENDRE LES OBJETS D'EXCEL.**
- Qu'est-ce qu'un objet ?
- Qu'est-ce qu'une propriété et une méthode ?
- Que sont les Objets de Collection ?
- Utilisation des principales méthodes d'Excel

# **3. AUTOMATISER LES TRAITEMENTS.**

- Création de traitements sur des tableaux vivants
- Création de traitements sur les graphiques
- Création de traitements sur les tableaux croisés
- Utilisation des événements
- **4. BOITES DE DIALOGUE.**
- Création de boites de dialogue personnalisées
- Ajout des contrôles
- Définition des propriétés de contrôle

## **5. DEBOGAGE ET PRÉVENTION DES ERREURS.**

- Méthode et gestion des erreurs
- Prévention des bogues

## **Méthode et pédagogie**

Travaux pratiques sur micro-ordinateur. 1 Micro-ordinateur / Stagiaire Un formateur – Cours traditionnel au tableau avec vidéo projecteur Support de Cours Papier Clé USB offerte avec support de cours en Format PDF et exercices Évaluation sur la base d'exercices pratiques Attestation de fin de stage Possibilité de passage du PCIE ou du TOSA

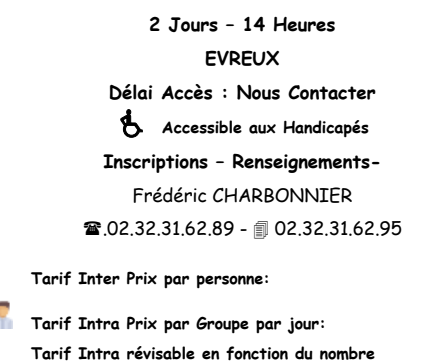

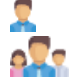

**de participants et de la spécificité**

**Prix donné à titre indicatif Nous Consulter**